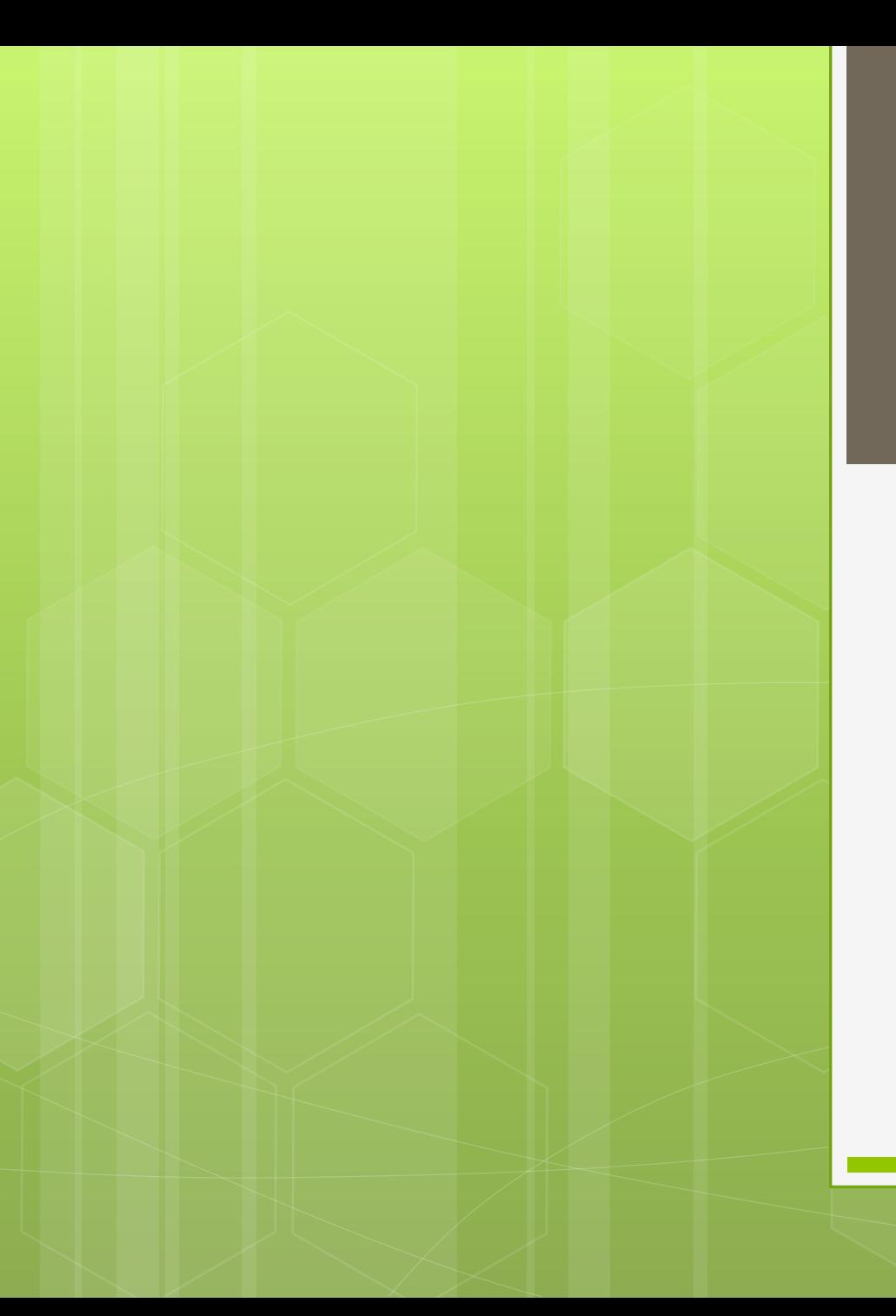

### BAB II

Penentuan Format Dokumen

## Pemilihan Jenis Kertas

#### Memilih tab page layout pada ribbon

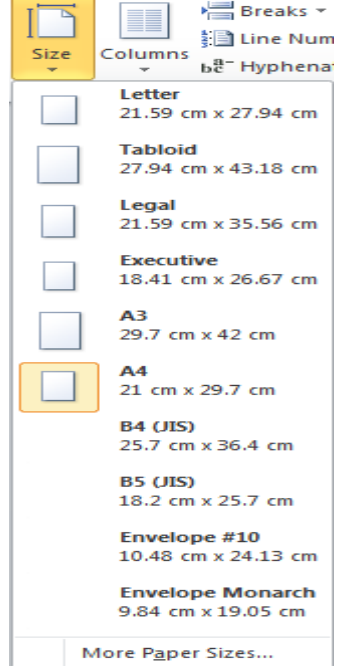

# Margin

#### Ukuran Margin

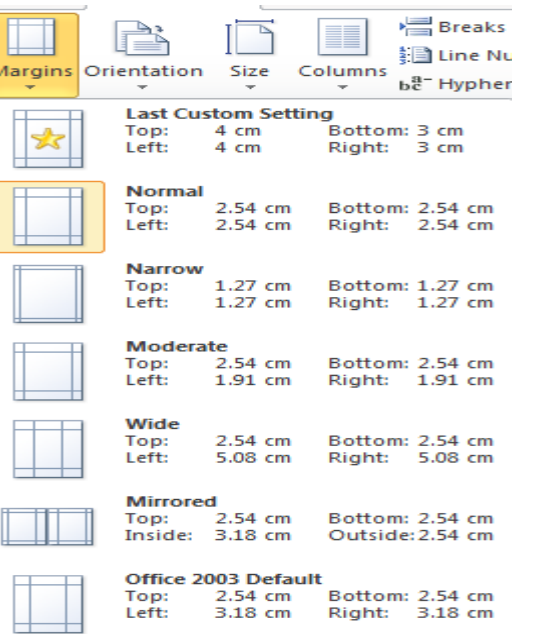

Custom Margins...

#### **o** Orientasi kertas

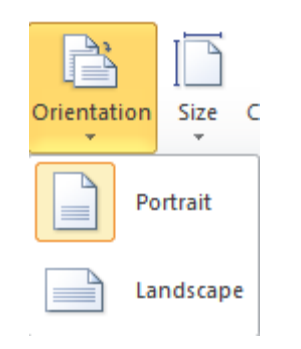

#### Warna Latar Belakang (Background)

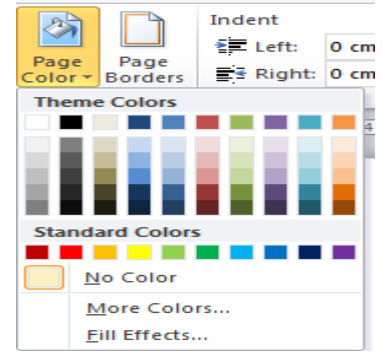

#### **o** Watermark

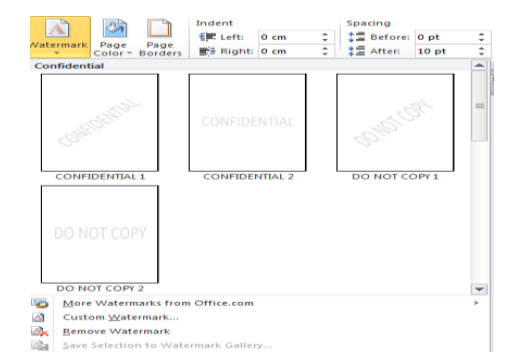

#### Page Borders

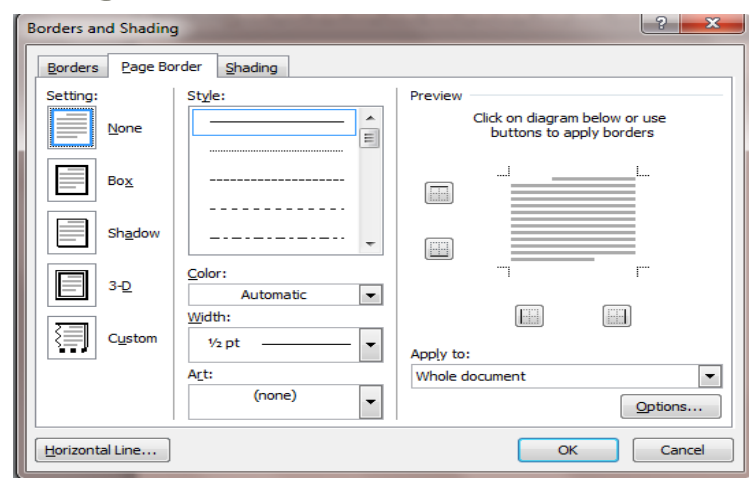